งานการเงินและบัญชี คณะสถาปัตยกรรมศาสตร์ KMITL

การเบิกจ่ายค่าตอบแทนและค่าเดินทางที่ปรึกษาสถาบัน (หน้า ๑/๒)

## ขั้นตอนการขออนุมัติใช้เงิน (จองเงิน)

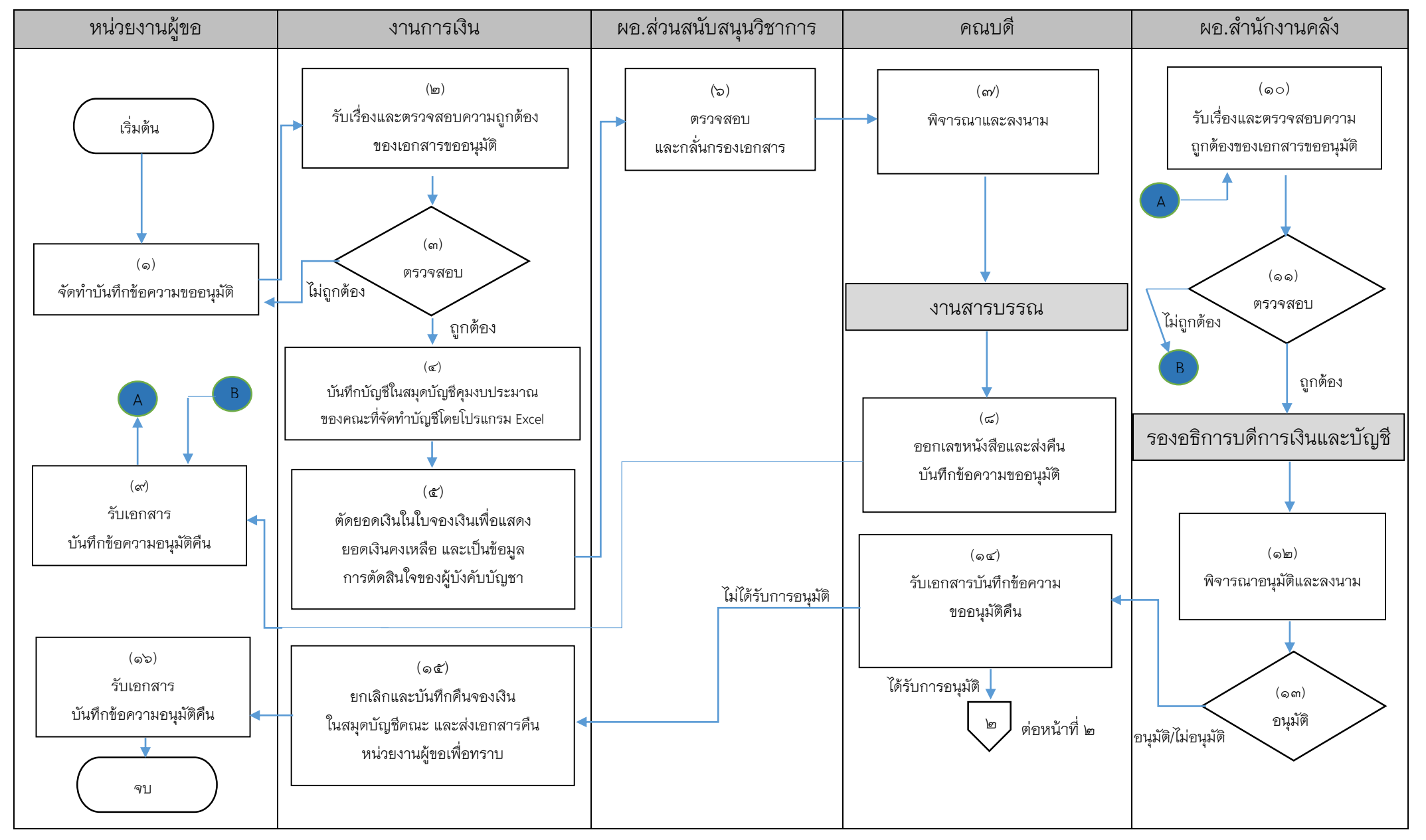

งานการเงินและบัญชี คณะสถาปัตยกรรมศาสตร์ KMITL

การเบิกจ่ายค่าตอบแทนและค่าเดินทางที่ปรึกษาสถาบัน (หน้า ๒/๒)

## ขั้นตอนการขออนุมัติเบิกจ่ายเงิน (ตั้งเบิก)

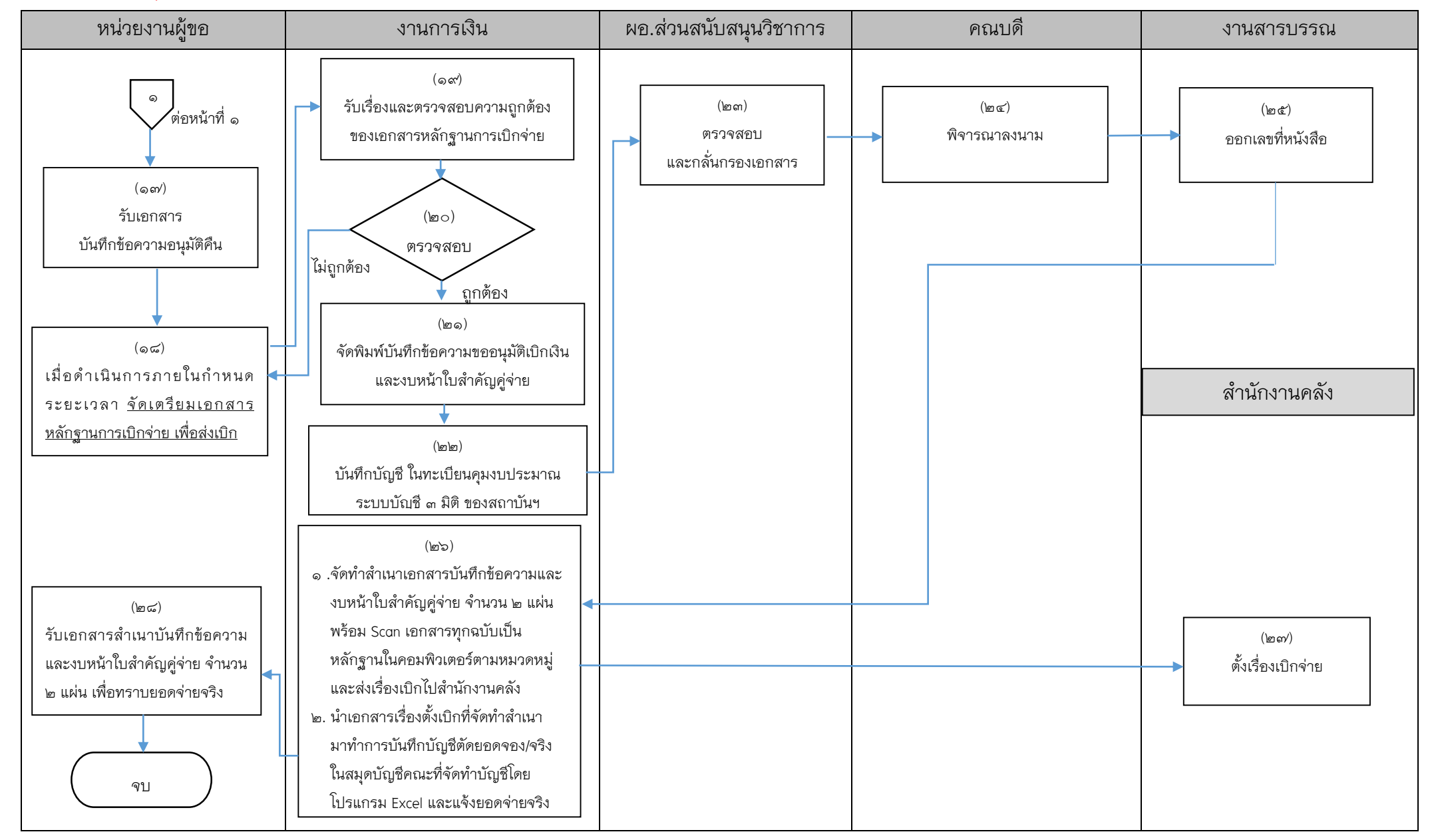

## **เอกสารที่ใช้ส าหรับประกอบการเบ ิกจ่าย**

- ๑. บันทึกข้อความขออนุมัติ (<u>เสนออธิการบดีอนุมัติ</u> เนื่องจากยังไม่ได้มอบอำนาจ)
- $\epsilon$ . คำสั่งแต่งตั้งที่ปรึกษา *(แต่งตั้งโดยอธิการบดี)*
- *3.* หนังสือเชิญประชุม
- 4. หนังสือตอบรับเชิญ
- 5. ใบจองเงิน
- ๖. ใบสำคัญรับเงิน (พร้อมแนบสำนาบัตรประจำตัวประชาชน) (กรณีประชุมปกติ)
- 7. รายชื่อและลายมือชื่อผู้เข้าร่วมประชุม (กรณีประชุมปกติ)
- ๘. หลักฐานการมาให้คำแนะนำ อาทิเช่น รายงานการประชุมและภาพถ่าย (ถ้ามี)
- 9. หลักฐานรายชื่อผู้เข้าร่วมประชุมและหลักฐานการจ่ายเงิน

(กรณีประชุมผ่านสื่ออิเล็กทรอนิกส์)

10.หลักฐานการโอนเงินเข้าบัญชีเงินฝากของที่ปรึกษา (กรณีประชุมผ่านสื่ออิเล็กทรอนิกส์) 11.ส าเนาสัญญายืมเงิน (ถ้ามี)

12.บันทึกข้อความขออนุมัติเบิกเงิน

๑๓.งบหน้าใบสำคัญคู่จ่าย

 $\blacksquare$  ขั้นตอนการขออนุมัติใช้เงิน (จองเงิน) แนบเอกสาร ข้อ ๑-๕

 $\blacksquare$  ขั้นตอนการขออนุมัติเบิกเงิน (ตั้งเบิก) แนบเอกสาร ข้อ ๑-๑๓

------------------------------------------------------------------